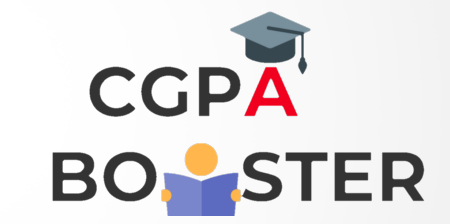

## Solution Code

```
\prime^* C program to take input and print n elements in an array \prime\prime#include <stdio.h>
#define MAX_SIZE 1000 //Maximum size of the array
int main(){
  int arr[MAX_SIZE]; //Declares an array of MAX_SIZE
   int i, N;
   printf("Enter size of array: ");
   scanf("%d", &N);
  printf("\nEnter %d elements in the array : \n", N);
  for(i=0; i< N; i++) {
      printf("\nEnter %d element in the array : ", i+1);
     scanf("%d", &arr[i]);
   }
  printf("\nElements in array are: ");
  for(i=0; i< N; i++)
   {
      printf(" %d, ", arr[i]);
   }
```
return 0;

}

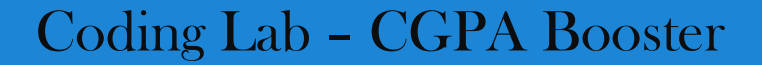